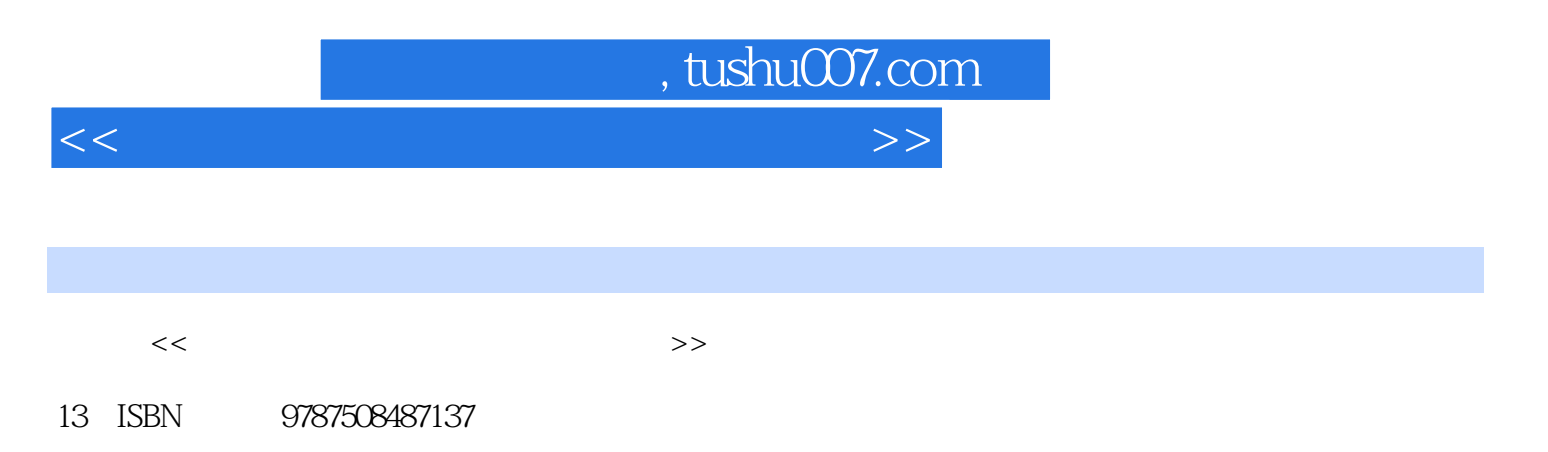

10 ISBN 7508487133

出版时间:2011-8

PDF

## http://www.tushu007.com

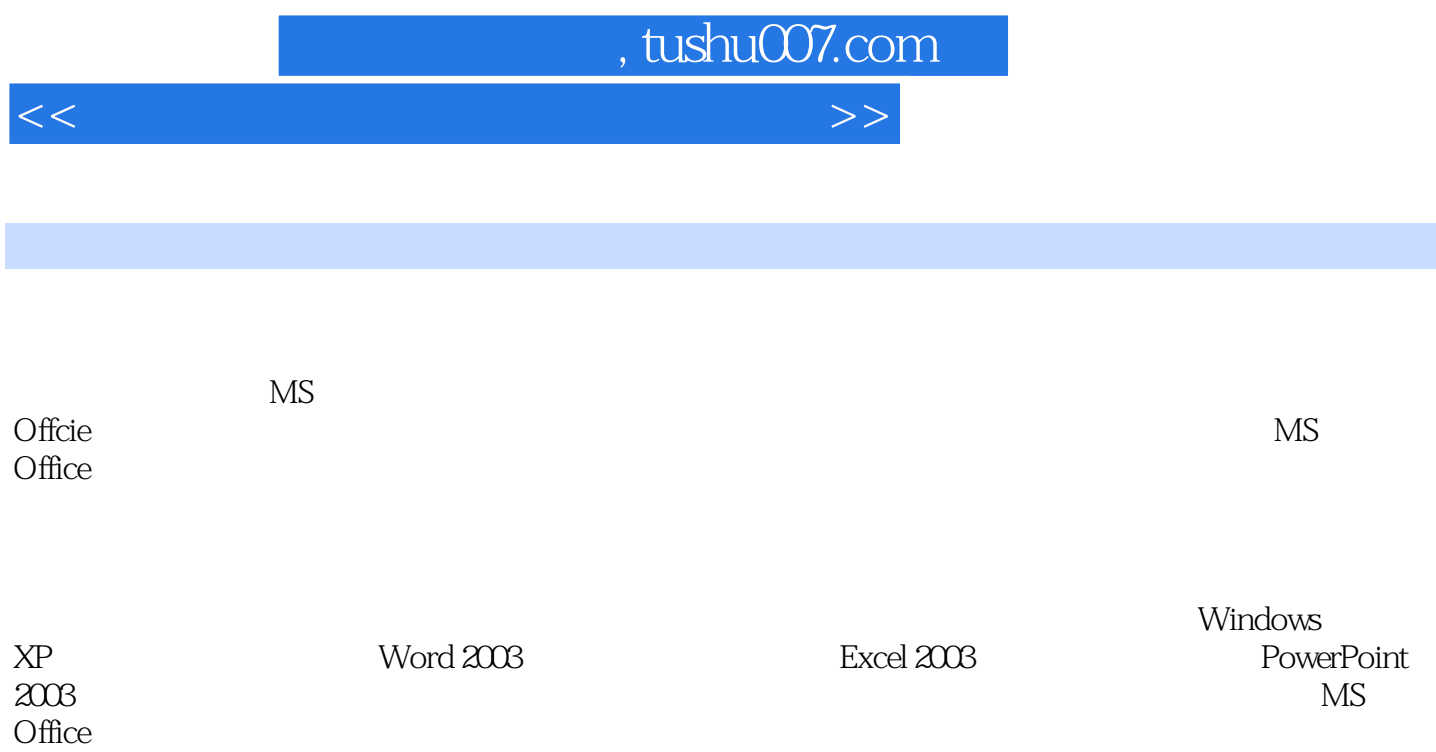

, tushu007.com

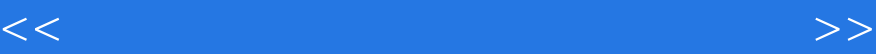

1 Windows XP 1 Internet 2 Windows XP 3 Windows XP 1 Windows<br>2 Word2003 4 Word 2003 5 Word 2003 6 Word 2003 7 Word 2003 8 Word 2003 2 Word 2003 3 Excel2003 9 Excel 2003 10 Excel 2003 11 Excel 2003 12 Excle 2003 3 Excel 2003 4<sup>d</sup> PowerPoim 2003 13 PowerPoint 2003 14 PowerPoint 2003 15 PowerPoint 2003 4 PowerPoint 2003  $5<sub>5</sub>$ 16 Windows XP 17 Outlook Express 第6章综合实验 实验18 拼页打印海报 实验19 批量打印奖状  $\infty$ MS Office 第7章 全国计算机等级考试一级MS Office  $7.1$  $7.1.1$  $7.1.2$  $7.1.3$  $7.1.4$  $7.1.5$  $7.1.6$  $7.1.7$  $7.2$  $7.2.1$ 

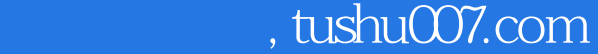

## $<<$  the set of the set of the set of the set of the set of the set of the set of the set of the set of the set of the set of the set of the set of the set of the set of the set of the set of the set of the set of the set

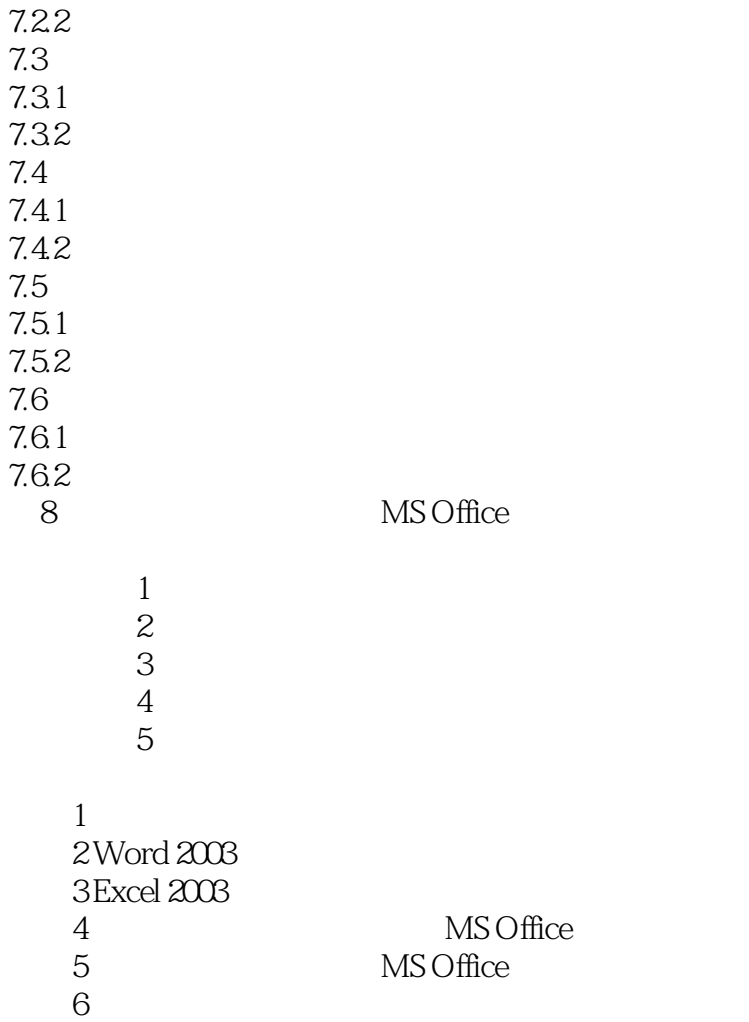

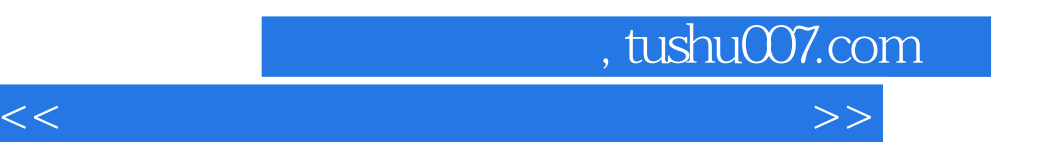

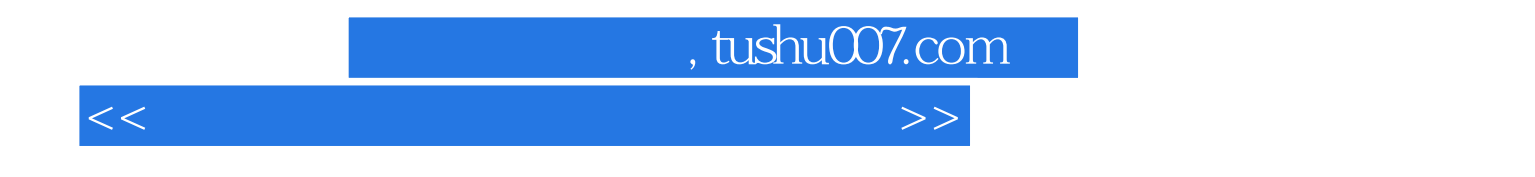

 $MSOffice$ 

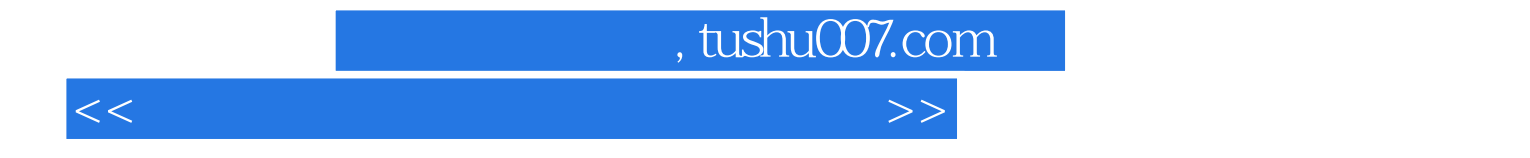

本站所提供下载的PDF图书仅提供预览和简介,请支持正版图书。

更多资源请访问:http://www.tushu007.com